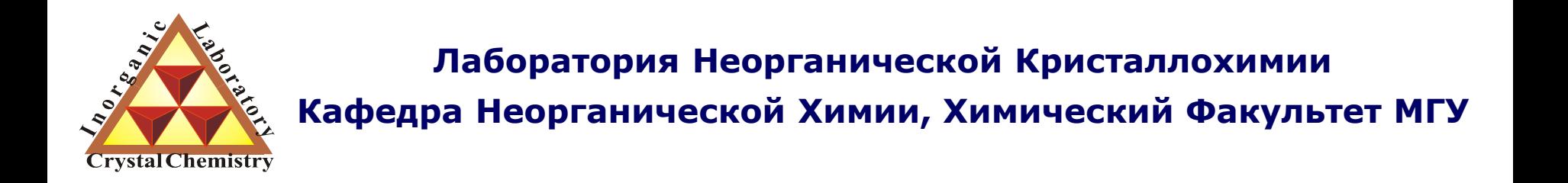

# Профильный анализ.

**Москва 2012. Курс для ФНМ МГУ.**

### **1. Общий вид дифрактограммы**

- 1.1 Форматы дифракционных данных.
- 1.2 Дифракционный максимум (рефлекс).

### **2. Профильный анализ.**

- 2.1 Форма рефлекса.
- 2.2 Аппроксимирующие функции.
- 2.3 Уточнение фона.
- 2.4 Нелинейный МНК.
- 2.5 Критерии качества анализа.
- 2.6 Некоторые практические аспекты.

### 1. Общий вид дифрактограммы.

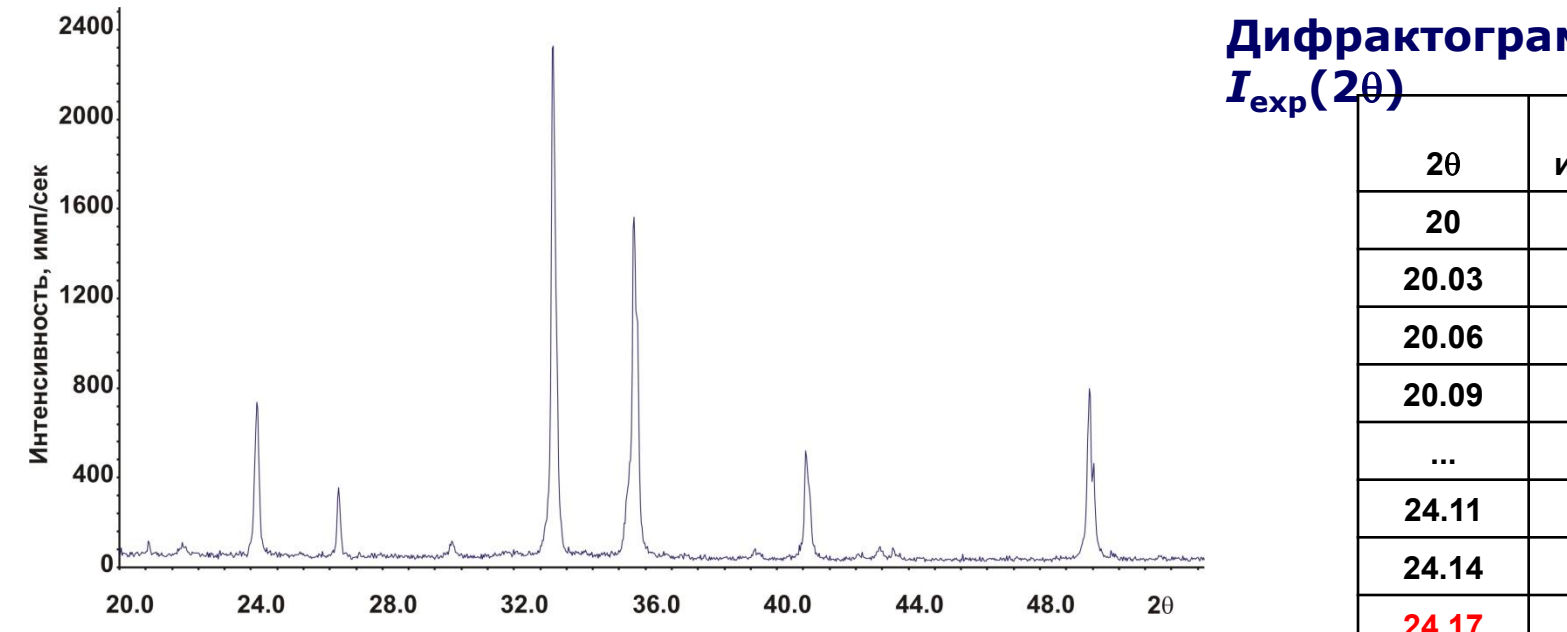

Определение положения и интенсивности дифракционных максимумов (рефлексов) – ключ к фазовому анализу, индицированию, подбору структурной модели и т.д.

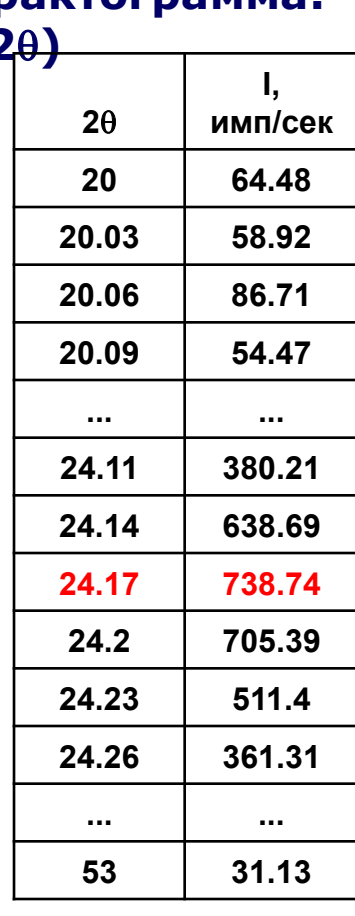

### Текстовые (ASCII)

Форматы данных

### Двоичные (binary)

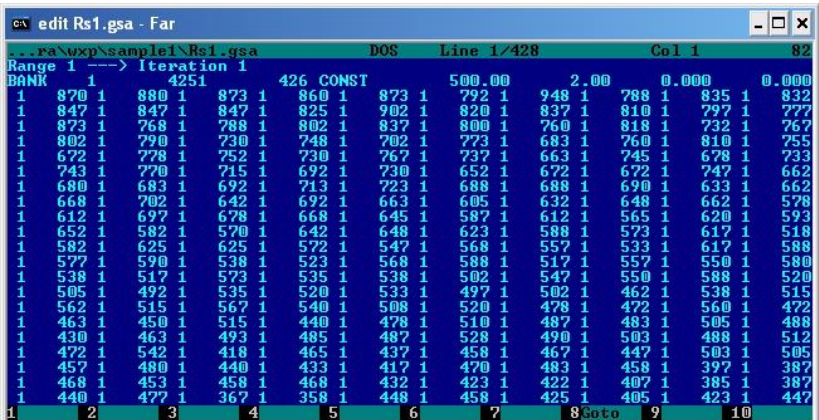

### Стандартное ПО для конвертации форматов:

- Xfit
- Powder4
- Powdll…

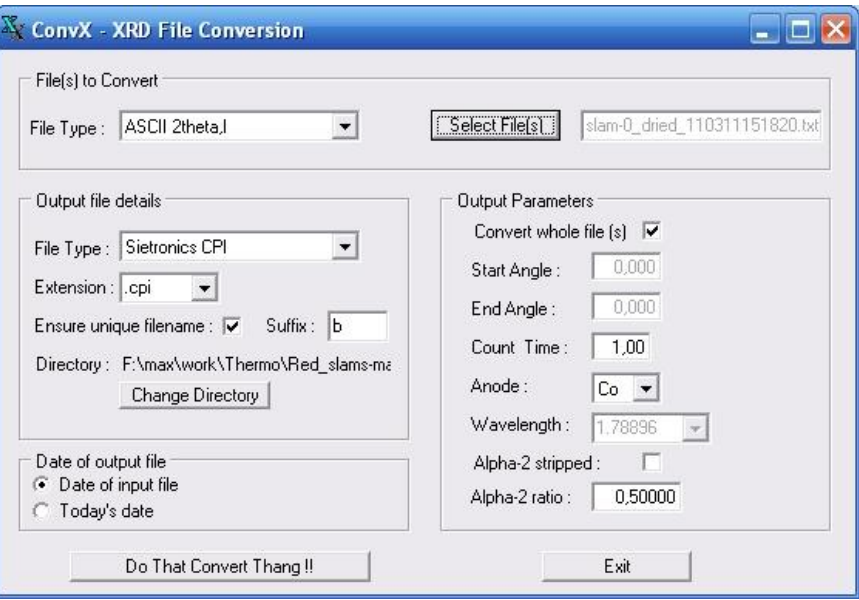

# 1.1 Дифракционный максимум (рефлекс).

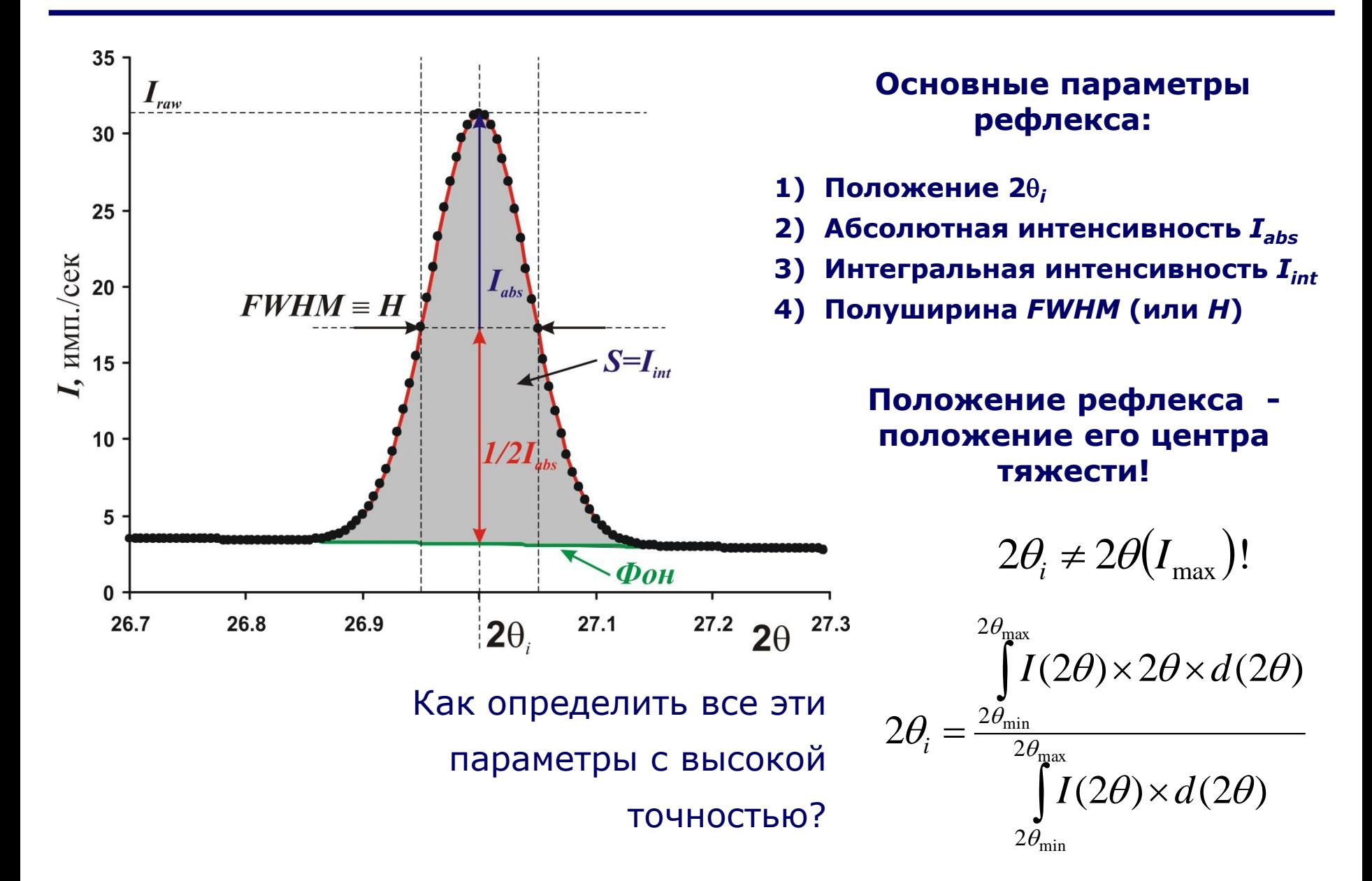

# 2. Профильный анализ

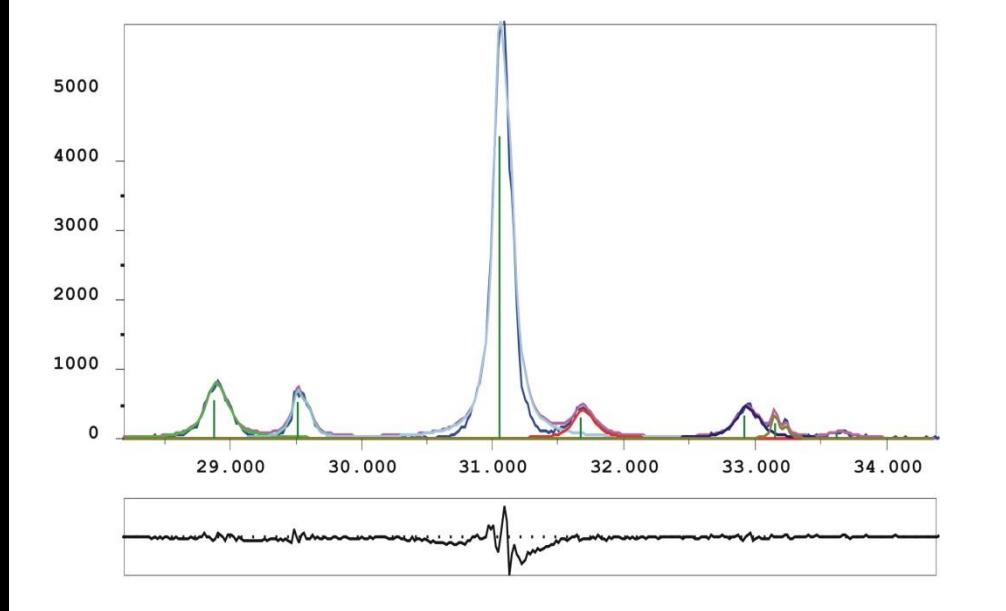

Профильный анализ – определение положения и интенсивностей дифракционных максимумов (рефлексов)

**Профильный анализ: Цель уточнения:**  $\mu$ ифрактограмма:  $I_{\text{exp}}(2\theta)$  $I_{theor}(2\theta) = B(\theta) + \sum P_i(2\theta_i, I_i, H_i, 2\theta)$ *i*

 $k = N$ 

$$
\min \Phi = \sum_{k=1}^{k=N} w_k \Big( I_{\text{exp}}^k - I_{\text{theor}}^k \Big)^2
$$

$$
w_k = 1\!/I_{\rm exp}
$$
,  $k$  **—номер точки**

#### **Уточняемые параметры:**

- **Функция фона** *B***(2**q**) – полином**
- **Вид профильной функции** *P***(2**q**-2**q**<sup>i</sup> ,** *H***,** *I***)**
- **Положение 2**q**<sup>i</sup> для каждого рефлекса** *i*
- **Полуширина** *FWHM***<sup>i</sup> для каждого рефлекса** *i*
- **Интенсивность** *I***<sup>i</sup> для каждого рефлекса** *i*

# 2.1 Профильный анализ. Форма рефлекса.

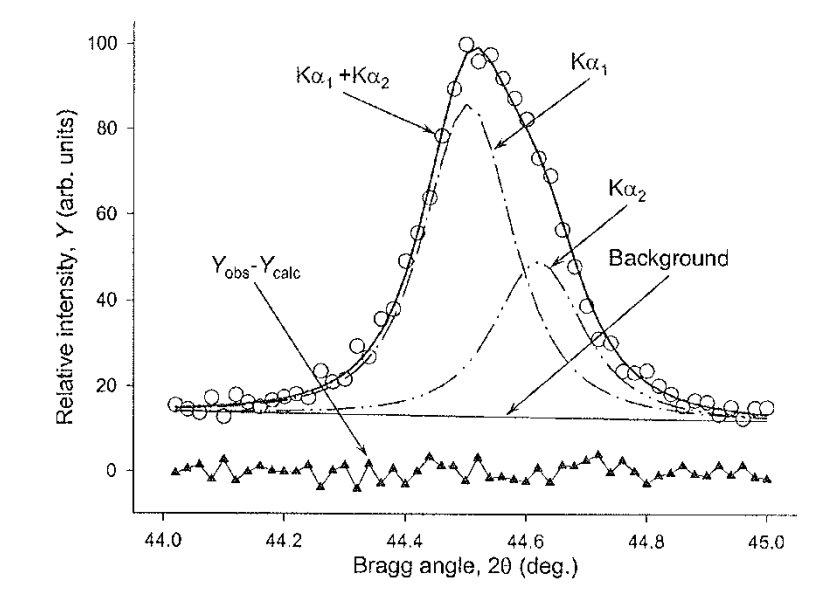

**Форма рефлекса может быть описана строго:**  $PSF(2\theta) = \Omega(2\theta) \otimes \Lambda(2\theta) \otimes \Psi(2\theta) + B(2\theta)$ **где:**

- *PSF* **– Peak Shape Function**
- *B***(2**q**) – функция фона**
- 2q **– Инструментальная функция**
- $\Lambda(2\theta)$  Спектр источника (например  $K\alpha_{1+2}$ )
- $\Psi(2\theta)$  Функция образца

Обычно для исключения процедуры свертки используют аппроксимирующие аналитические функции:

- **Функция Гаусса**
- **Функция Лоренца**
- **Функция Войта (псевдо-Войт)**
- **Функция Пирсона**

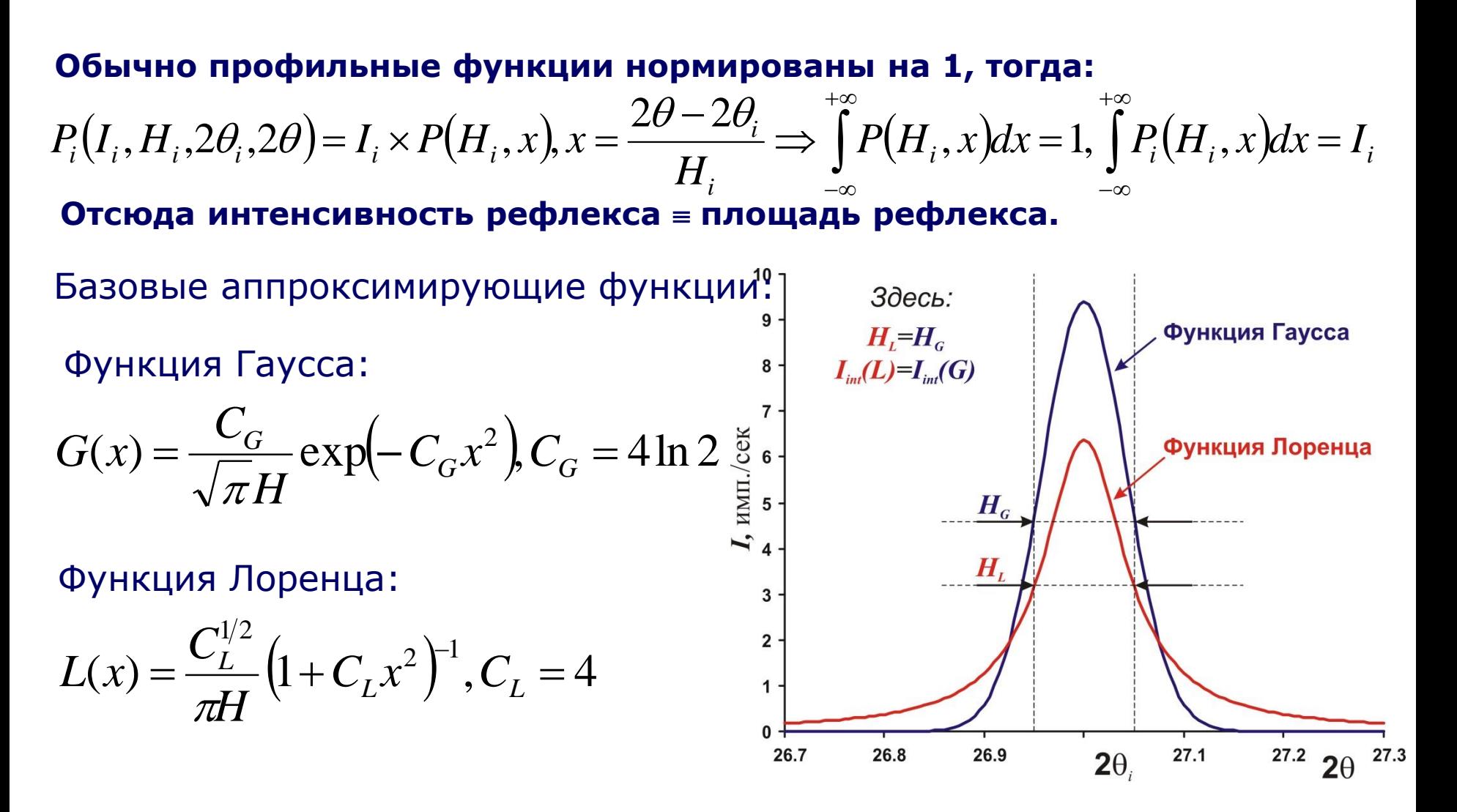

«Хвосты» L(x) намного «длиннее»!

#### **Зачастую необходимо использовать промежуточные функции:**

 $PV(x) = \eta G(x) + (1 - \eta)L(x), \eta = 0 - 1$ Функция Войта (псевдо-Войт, *PV*):

Функция Пирсона (Pearson VII):

$$
PVII(x) = \frac{\Gamma(\beta)}{\Gamma(\beta - 1/2)} \frac{C_P^{1/2}}{\sqrt{\pi}H} (1 + C_P x^2)^{-\beta},
$$
  

$$
C_P = 4(2^{1/\beta} - 1), \beta = 1 - \infty
$$

При этом:

 $PVII(x) \rightarrow G(x), \beta \rightarrow \infty$  $PVII(x) \equiv L(x), \beta = 1$ 

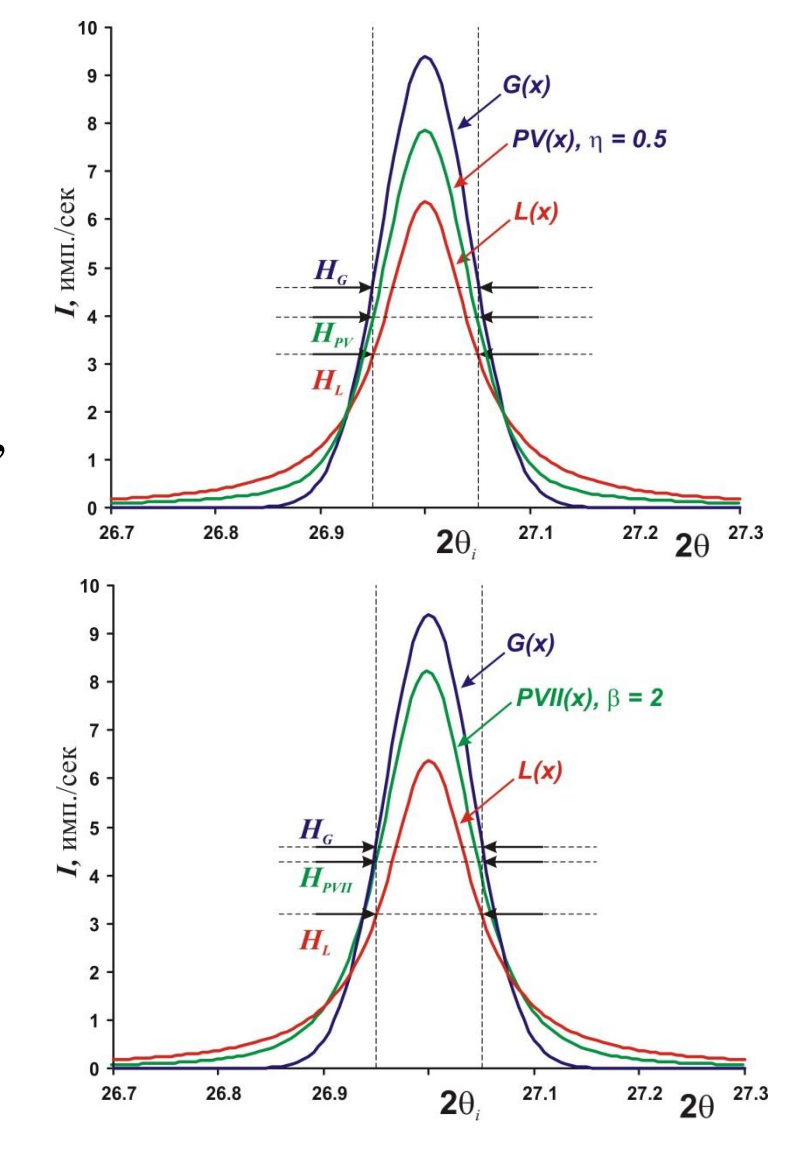

### **Рефлексы обычно асимметричны (до ~ 30°2**q**):**

Простейший метод учета асимметрии:

 $\overline{\phantom{a}}$  $\overline{\phantom{a}}$  $\int$  $\left.\rule{0pt}{10pt}\right)$  $\overline{\phantom{a}}$  $\overline{\phantom{a}}$  $\setminus$  $\begin{pmatrix} x \end{pmatrix}$  $= P \times |1 \theta$  $\alpha$ tan 1  $x \times |x|$ 

 $P_{asym} = P \times \left[1 - \alpha \frac{X \times |X|}{\tan \alpha}\right]$  или несколько более сложный метод FCJ (Finger-Cox-Jephcoat)

### **Split-PVII(x): учет асимметрии рефлекса:**

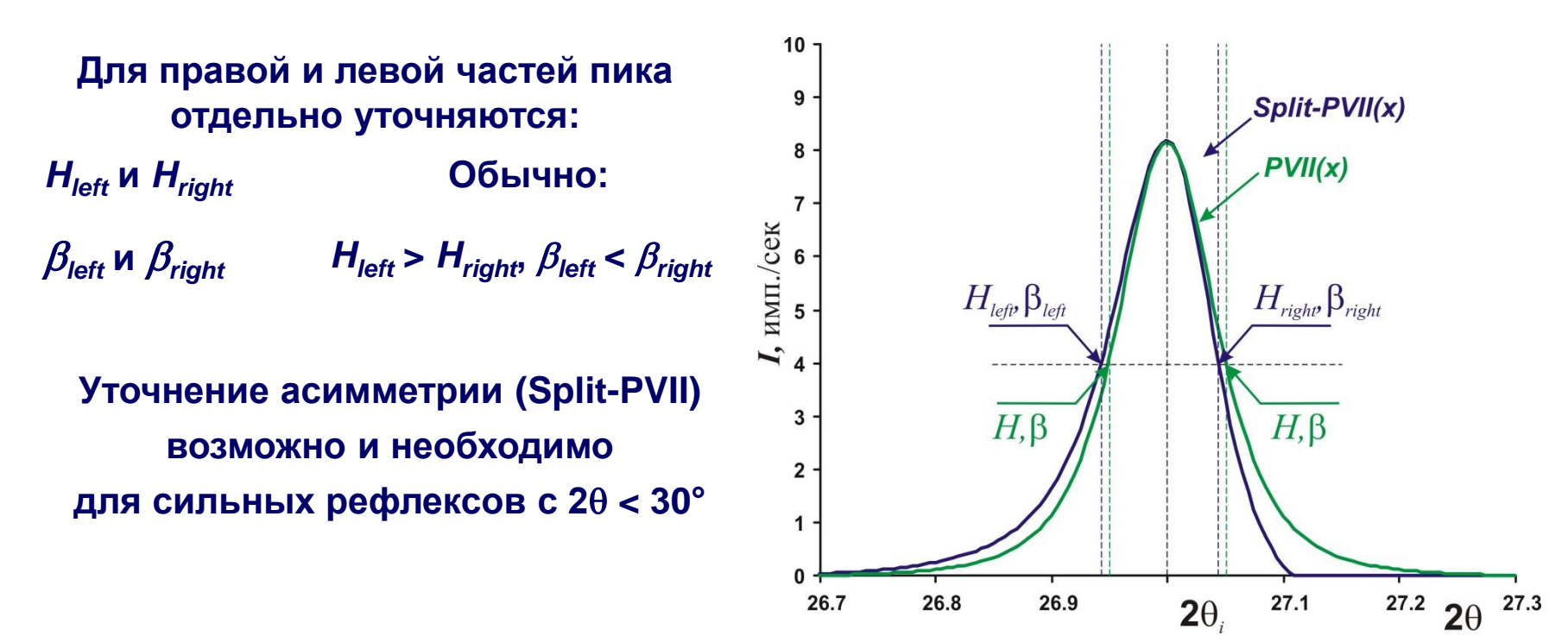

При работе с полихроматическим излучением профильная функция усложняется:

$$
P_i(I_i, H_i, 2\theta_i, 2\theta) = I_i \times (P(H_i, x^{\alpha 1}) + 0.498P(H_i, x^{\alpha 2})), K\alpha_2 / K\alpha_1 = 0.498
$$

При этом положения рефлексов связаны друг с другом:

$$
\frac{\sin \theta_{\alpha 1}}{\sin \theta_{\alpha 2}} = \frac{\lambda_1}{\lambda_2} = \frac{1.5406A}{1.5443A} = 0.9976
$$

Обычно в программах для профильного анализа имеется возможность уточнения для полихроматического излучения (например, опция Fit  $Ka<sub>2</sub>$  в **WinXPow)** 

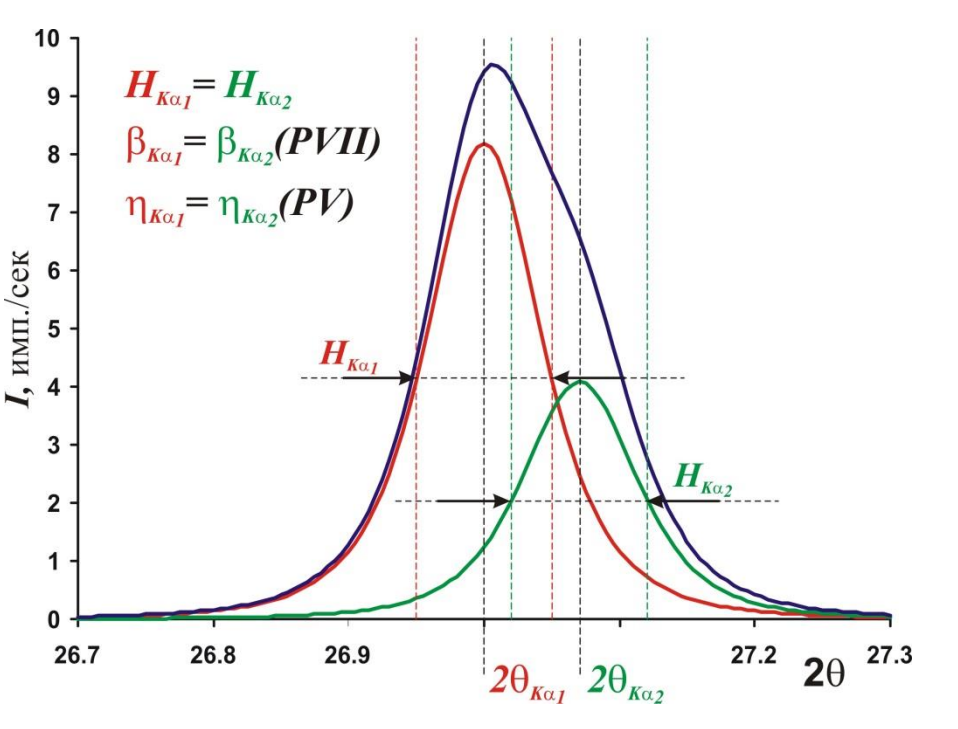

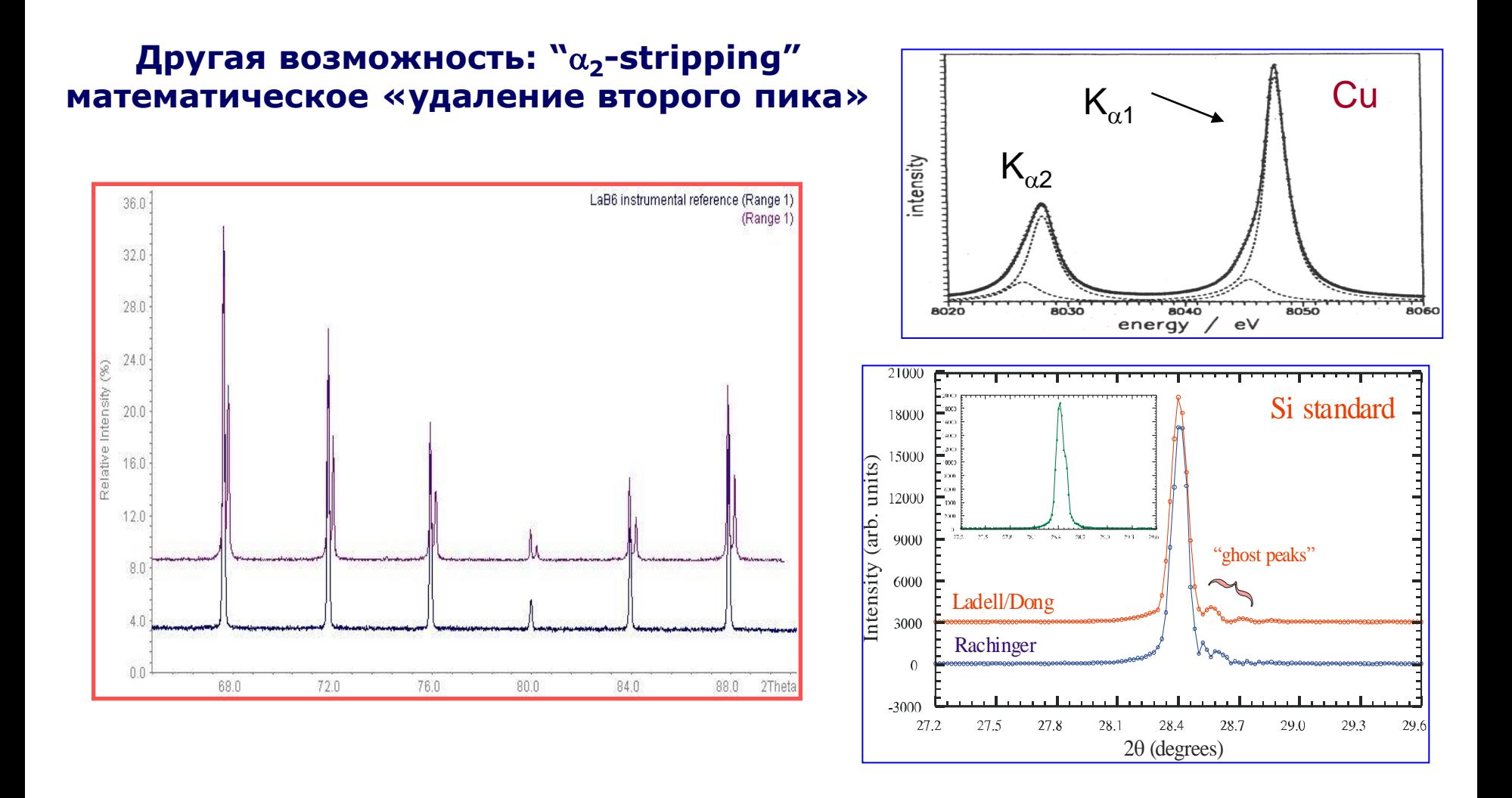

#### **Полуширины рефлексов и параметры, связанные с формой могут уточняться в виде угловой зависимости:**

$$
H_G = \sqrt{W + V \tan \theta + U \tan^2 \theta}
$$

$$
H_L = \frac{LX}{\cos \theta} + LY \tan \theta
$$

Для функции PV:

$$
\eta = \eta_0 + \eta_1(2\theta) + \eta_2(2\theta)^2
$$

Для функции PVII:

 $H_{PVII} = \sqrt{W+V\tan\theta+U\tan^2\theta}$ 

$$
\beta = \beta_0 + \frac{\beta_1}{2\theta} + \frac{\beta_2}{2\theta^2}
$$

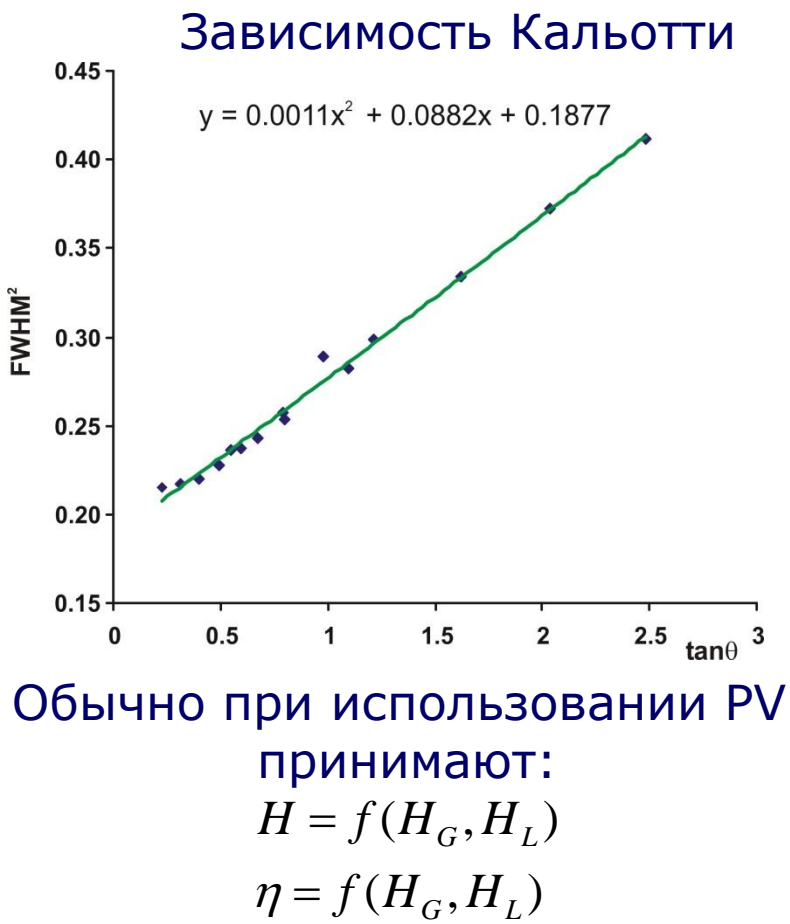

**В WinXPow -** *H* **уточняется по Кальотти для группы рефлексов (или отдельно для каждого рефлекса), уточняется без угловой зависимости для группы рефлексов.**

## 2.3 Уточнение фона

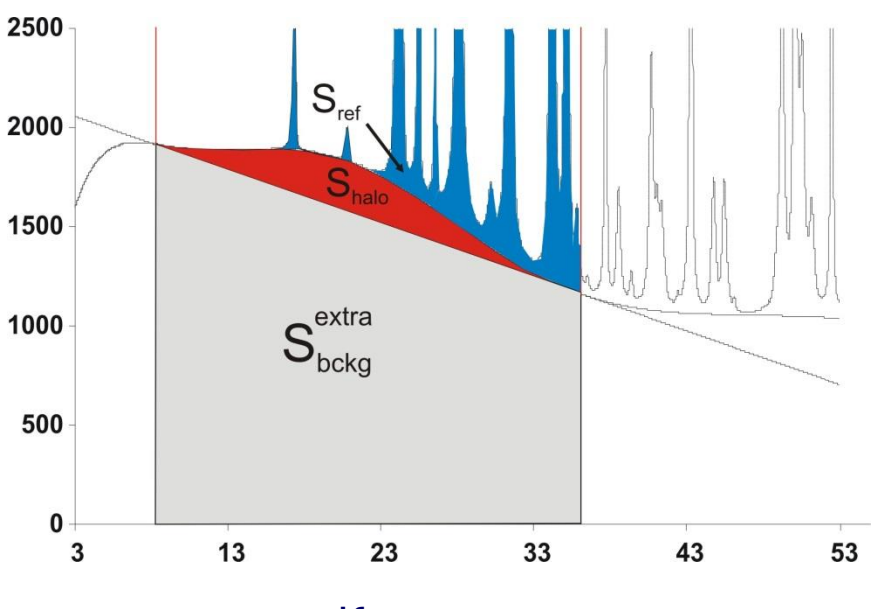

Как определить необходимость/ достаточность степени *n*?

#### **1. Фоновая кривая не описывает рефлексы 2. Все коэффициенты, кроме последнего, > 3s.**

**3. Последний, очевидно, при этом лишний.**

Фон обычно уточняют в виде гладкого полинома степени *n*

Варианты полиномиальных функций:

- **Обычный полином (***a***0+***a***<sup>1</sup> tan**q **+...)**
- **Полиномы Чебышева**
- **Полиномы Лежандра**
- **Cos-GSAS полиномы**
- **Все они хороши (особенно для простого фона).**

В WinXPow – полиномы Чебышева и простые степенные. Число коэффицентов 1 – 10.

# 2.4 Нелинейный МНК.

#### N - число точек на дифрактограмме

$$
I_{\text{calc}}^{1}(B,k,P...)=I_{\text{exp}}^{1}
$$
\n
$$
I_{\text{calc}}^{2}(B,k,P...)=I_{\text{exp}}^{2}
$$
\n
$$
I_{\text{calc}}^{2}(B,k,P...)=I_{\text{exp}}^{2}
$$
\n
$$
I_{\text{calc}}^{3}(B,k,P...)=I_{\text{exp}}^{2}
$$
\n
$$
I_{\text{calc}}^{3}(B,k,P...)=I_{\text{exp}}^{N}
$$
\n
$$
I_{\text{calc}}^{N}(B,k,P...)=I_{\text{exp}}^{N}
$$
\n
$$
I_{\text{calc}}^{N}(B,k,P...)=I_{\text{exp}}^{N}
$$
\n
$$
\frac{\partial I_{\text{calc}}^{2}(B)}{\partial B}\Delta B+\frac{\partial I_{\text{calc}}^{2}(k)}{\partial k}\Delta k+...=I_{\text{exp}}^{2}-I_{\text{calc}}^{2}(B,k,...)
$$
\n
$$
B_{\text{C}}^{N}(B,k,P...)=I_{\text{exp}}^{N}
$$
\n
$$
B_{\text{C}}^{N}(B,k,P...)=I_{\text{exp}}^{N}
$$
\n
$$
B_{\text{C}}^{N}(B,k,P...)=I_{\text{exp}}^{N}
$$
\n
$$
B_{\text{C}}^{N}(B,k,P...)
$$
\n
$$
B_{\text{C}}^{N}(B,k,P...)
$$
\n
$$
B_{\text{C}}^{N}(B,k,P...)
$$
\n
$$
B_{\text{C}}^{N}(B,k,P...)
$$
\n
$$
B_{\text{C}}^{N}(B,k,P...)
$$
\n
$$
B_{\text{C}}^{N}(B,k,P...)
$$
\n
$$
B_{\text{C}}^{N}(B,k,P...)
$$
\n
$$
B_{\text{C}}^{N}(B,k,P...)
$$
\n
$$
B_{\text{C}}^{N}(B,k,P...)
$$
\n
$$
B_{\text{C}}^{N}(B,k,P...)
$$
\n
$$
B_{\text{C}}^{N}(B,k,P...)
$$
\n
$$
B_{\text{C}}^{N}(B,k,P...)
$$
\n
$$
B_{\text{C}}^{N}(B,k,P...)
$$
\n
$$
B_{\text{C}}^{N}(B,k,P...)
$$
\n
$$
B_{\text
$$

Иные методы решения вариационной задачи (Genesis, Maximal Enthropy) нормальная практика в профильном анализе

### 2.5 Критерии качества анализа

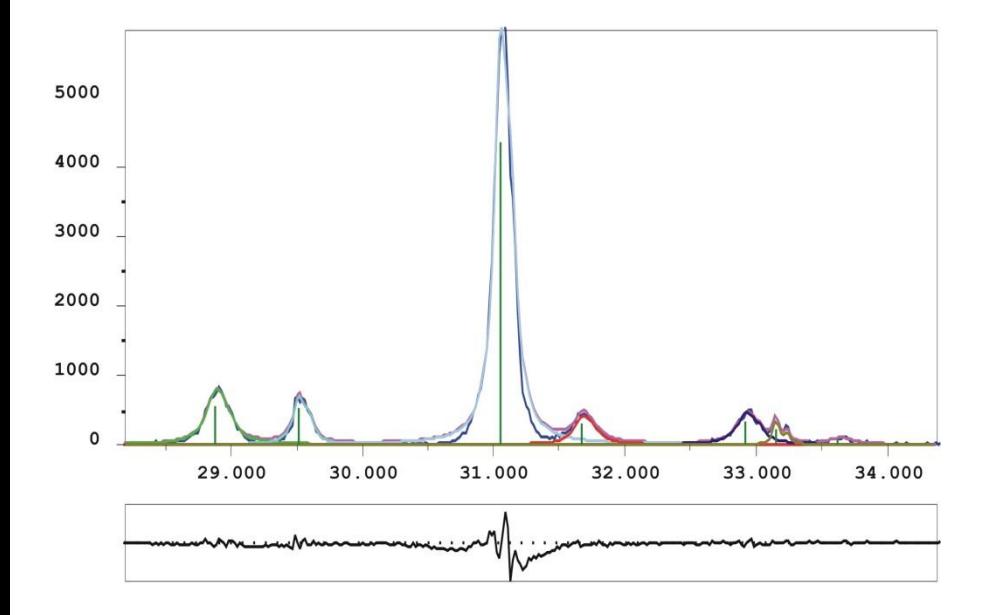

Наилучшая оценка качества уточнения – по виду разностной дифрактограммы!

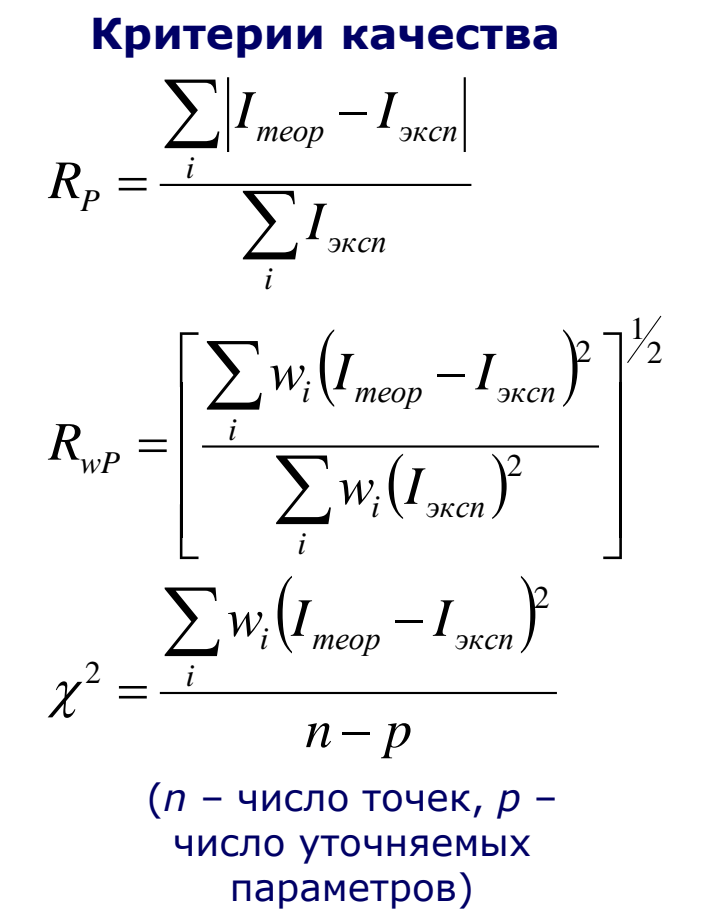

Для качественной рентгенограммы  $R_{\rm P}$  ~ 1 – 3 %,  $\chi^2$  = 0.8 – 2

### **1. Оптимальный выбор профильный функции зависит от типа дифрактометра.**

Обычный выбор: PV или PVIII для сильных рефлексов, L для слабых.

#### **2. При нестабильности задачи:**

Уменьшайте область уточнения.

По очереди фиксируйте переменные

Разбивайте рефлексы на группы

Уточняйте полуширину с угловой зависимостью (аккуратно!)

Проверьте фон!

- **3. Не всегда, но часто – правильное число рефлексов в широком максимуме = лучшая сходимость**
- **4. Асимметрию на первых этапах не уточняйте.**
- **5. Лучший критерий качества анализа – разностная дифрактограмма.**

# 2.6 Некоторые практические аспекты.

### Результат профильного анализа (файл \*.pft в WinXPow)

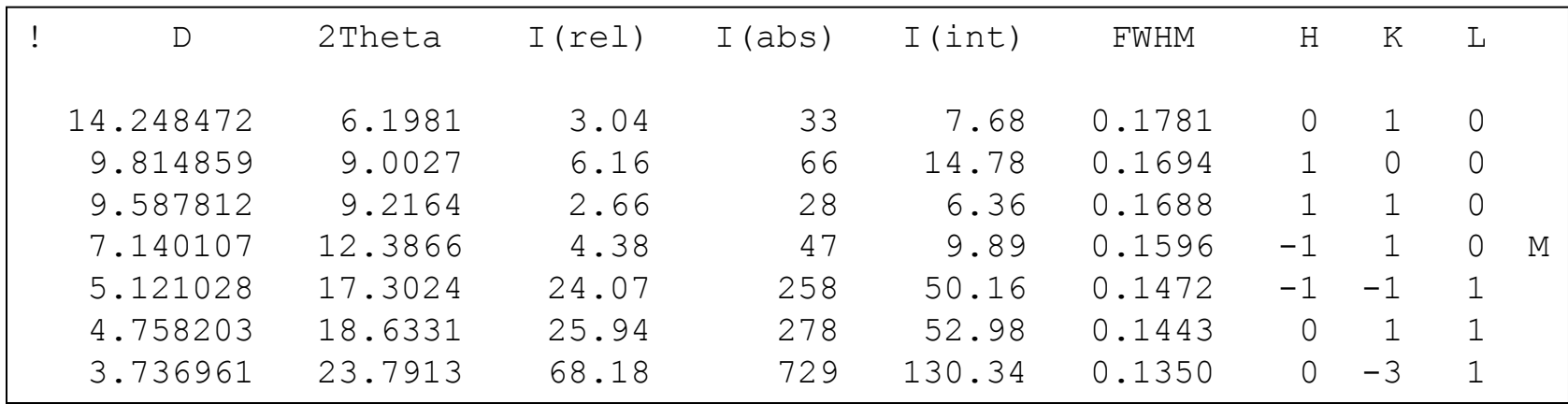

- 1. Межплоскостное расстояние
- 2. Угол  $2\theta$
- 3. Относительная интенсивность (%)
- 4. Абсолютная интенсивность (в максимуме, за вычетом фона)
- 5. Интегральная интенсивность
- 6. Полуширина
- 7. Индексы *h,k,l* после индицирования

## Пример 1: комплекс STOE WinXPow

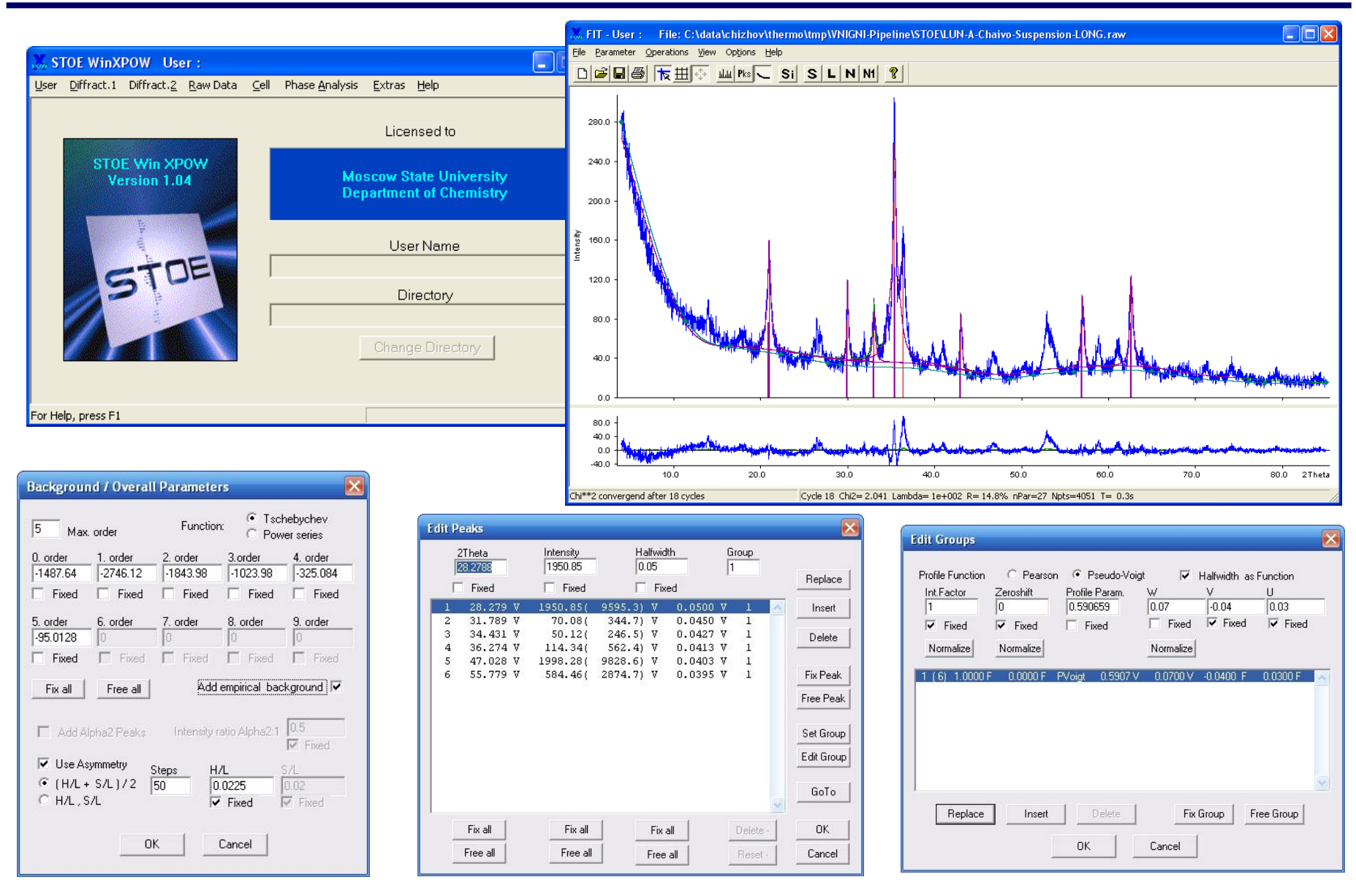

### Подробное руководство на PXRD в разделе ФНМ 2012!

# Пример 2: программа Xfit

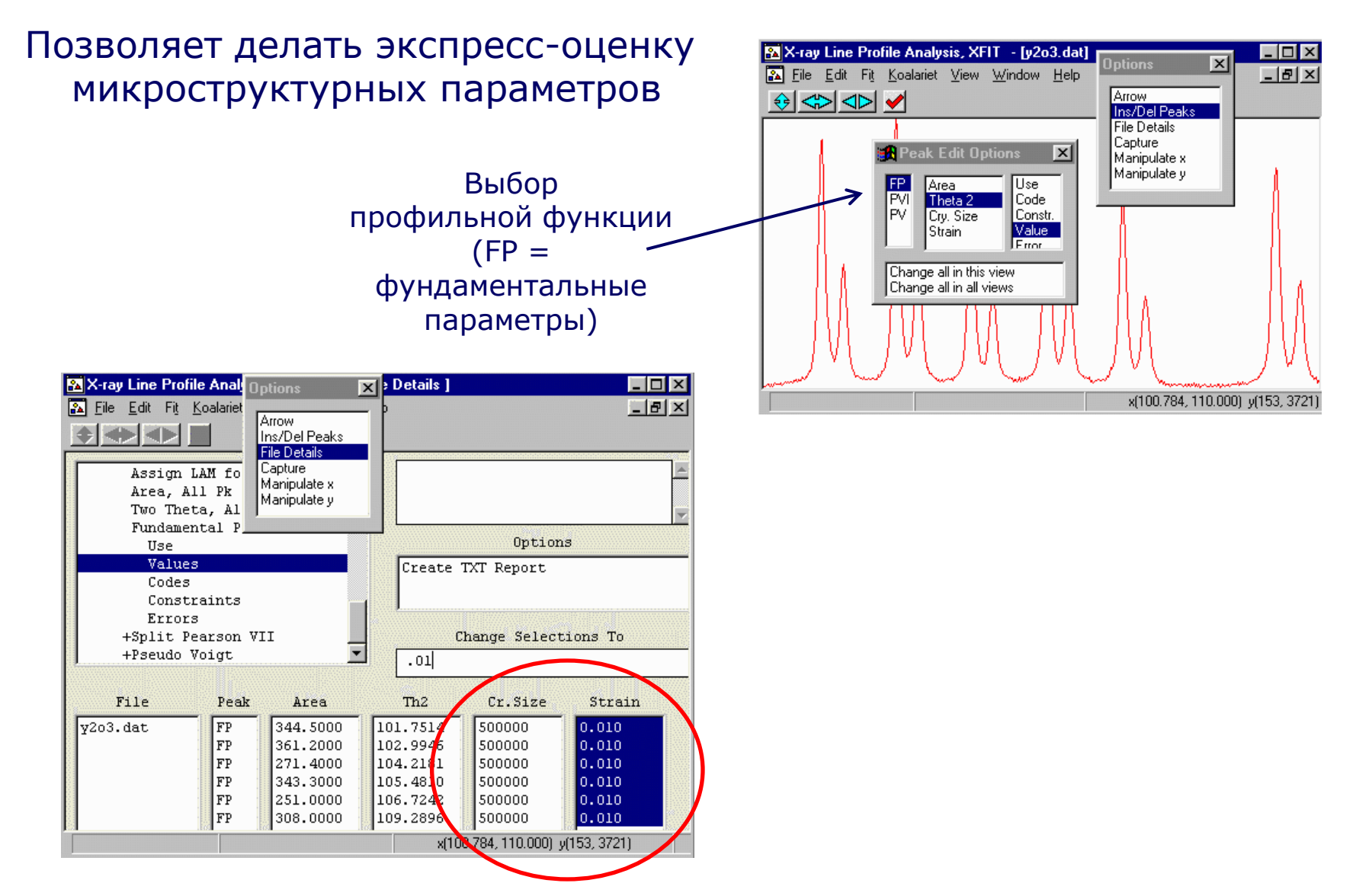

http://www.ccp14.ac.uk/tutorial/xfit-95/xfit.htm

### Conclusion  $+$  a piece of advice

### **Самое важное в профильном анализе – практический опыт.**

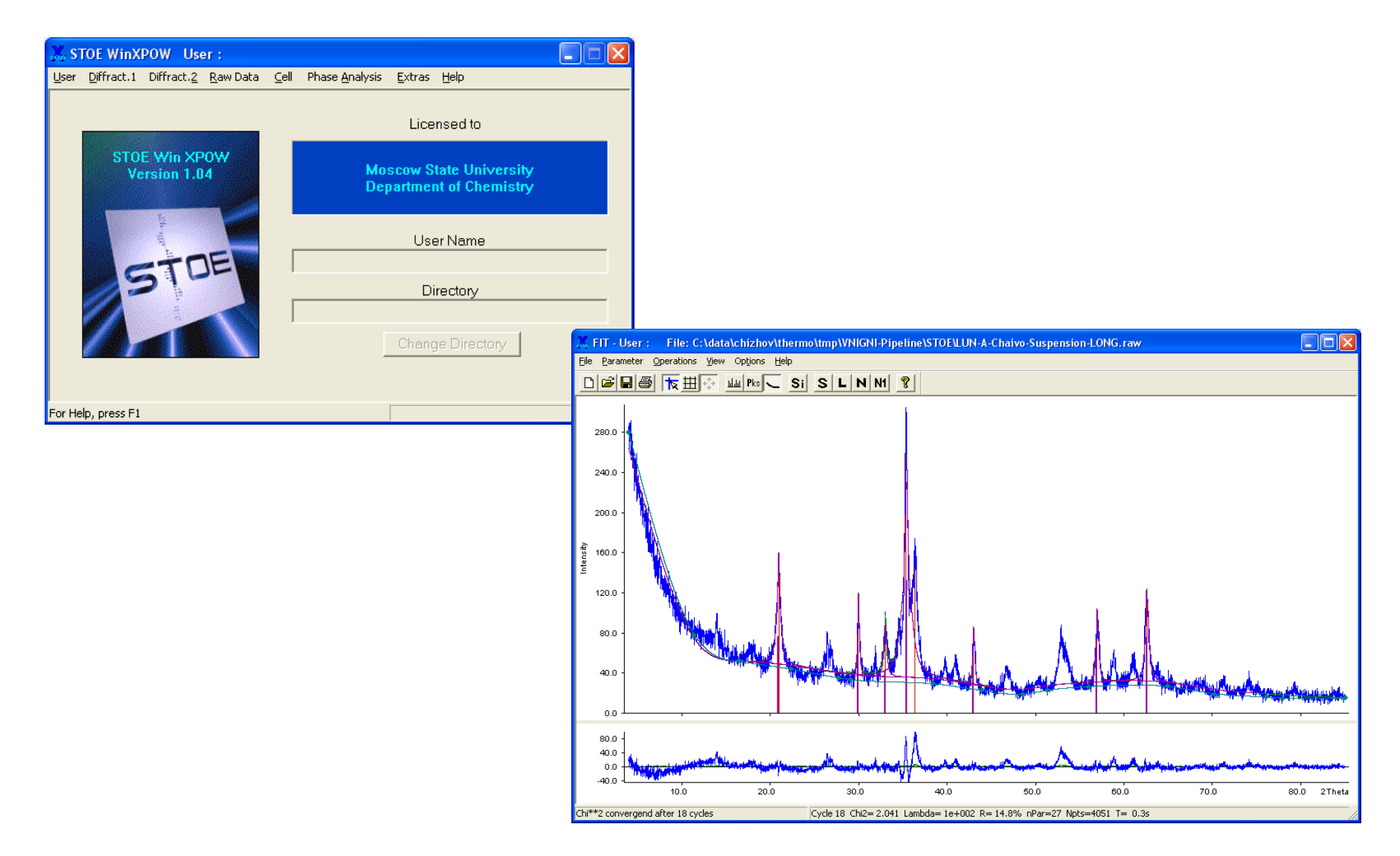